## Package 'ds'

July 10, 2019

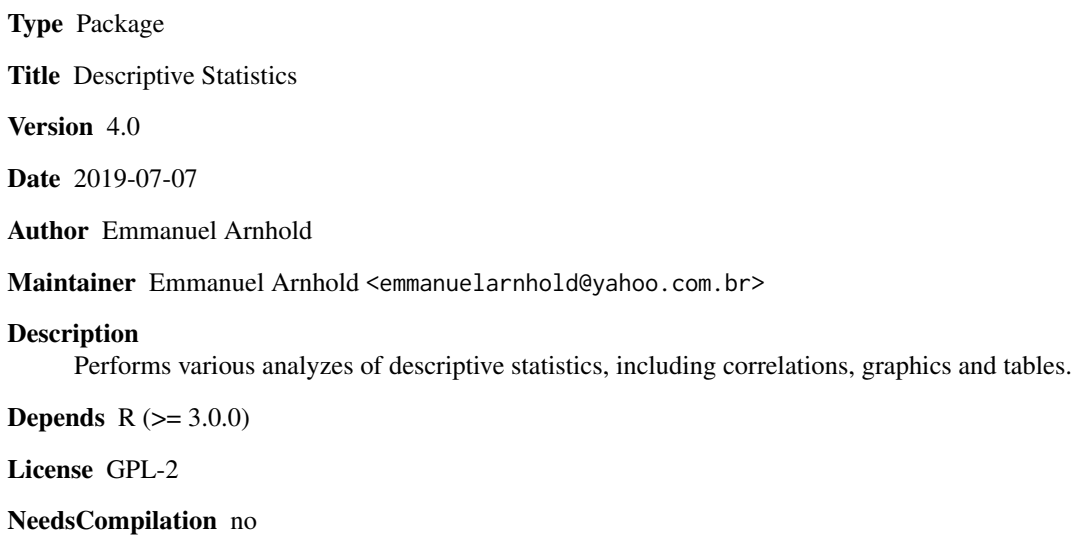

Repository CRAN

Date/Publication 2019-07-10 20:12:50 UTC

## R topics documented:

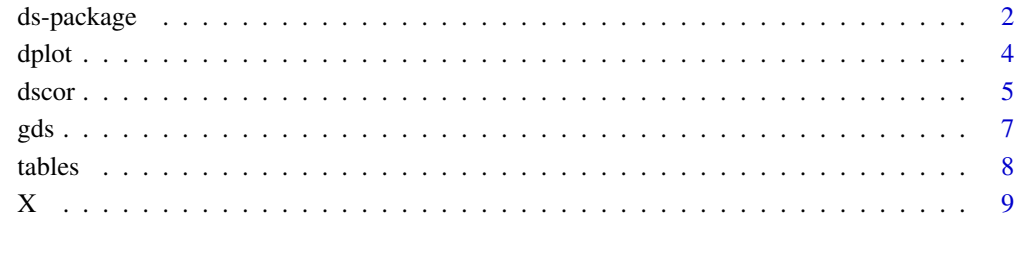

**Index** [11](#page-10-0)

<span id="page-1-0"></span>

## Description

The package performs various analyzes of descriptive statistics, including correlations

### Details

#### ds-package 3

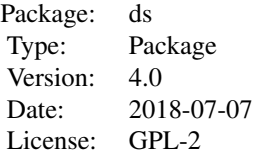

#### Author(s)

Emmanuel Arnhold

emmanuelarnhold@yahoo.com.br

#### References

KAPS, M. and LAMBERSON, W. R. Biostatistics for Animal Science: an introductory text. 2nd Edition. CABI Publishing, Wallingford, Oxfordshire, UK, 2009. 504p.

#### Examples

```
# Example of weights and heart girths of cows.
# Weight was measured in kg and heart girth in cm on 10 cows (Kaps and Lamberson, 2009).
Weight=c(641, 620, 633, 651, 640, 666, 650, 688, 680, 670)
Heart_girth=c(205, 212, 213, 216, 216, 217, 218, 219, 221, 226)
data=data.frame(Weight,Heart_girth)
r1<-dscor(data)
r1
r2<-dscor(data, option=2)
r2
r3<-dscor(data, method=2, option=1)
r3
r4<-dscor(data, method=2, option=2)
r4
r5<-gds(data)
r5
```
<span id="page-3-0"></span>

### Description

Plot dispersion of first column of data in relation other columns

#### Usage

```
dplot(data, xlab = "Variable x", ylab = "Variable y", position = 1, colors = TRUE,
type = "o", mean=TRUE)
```
#### Arguments

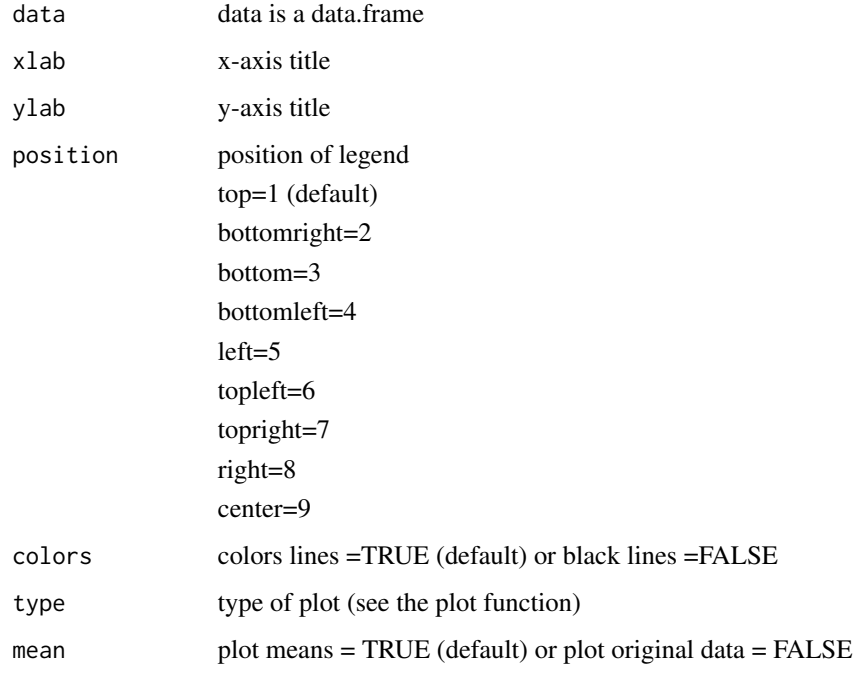

#### Author(s)

Emmanuel Arnhold

emmanuelarnhold@yahoo.com.br

#### See Also

dscor, gds, tables

#### <span id="page-4-0"></span>dscor 5

#### Examples

```
Time=c(10,20,30,40,50,60,70)
x=c(1,3,5,6,7,9,6)
y=c(4,6,8,9,10,15,16)
z=c(1,5,18,19,22,20,15)
data=data.frame(Time,x,y,z)
dplot(data)
```
#### dscor *Descriptive Statistics (correlations)*

#### Description

The function estimates and test correlations

#### Usage

 $dscor(data, method = 1, option = 1)$ 

#### Arguments

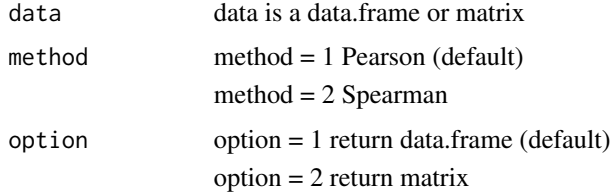

#### Value

The function returns correlations (Pearson and Spearman) and probability values of the t test

In option  $= 2$  (return matrix), diagonally above contains the correlations and diagonally below contains the p-values of t test

#### Author(s)

Emmanuel Arnhold emmanuelarnhold@yahoo.com.br

#### References

KAPS, M. and LAMBERSON, W. R. Biostatistics for Animal Science: an introductory text. 2nd Edition. CABI Publishing, Wallingford, Oxfordshire, UK, 2009. 504p.

#### See Also

gds, cor, cor.test

#### Examples

```
# Example of weights and heart girths of cows.
# Weight was measured in kg and heart girth in cm on 10 cows (Kaps and Lamberson, 2009).
Weight=c(641, 620, 633, 651, 640, 666, 650, 688, 680, 670)
Heart_girth=c(205, 212, 213, 216, 216, 217, 218, 219, 221, 226)
data=data.frame(Weight,Heart_girth)
#Pearson (table)
r1<-dscor(data)
r1
# Pearson (matrix)
r2<-dscor(data, option=2)
r2
# Spearman (table)
r3<-dscor(data, method=2, option=1)
r3
# Spearman (matrix)
r4<-dscor(data, method=2, option=2)
r4
# fictional example
var1=c(10,13,14,16,18,22,29,28,35)
var2=c(0.5,1,1.5,2,2.5,3,3.5,4,4.5)
var3=c(102,NA,106,91,109,108,120,101,NA)
var4=c(500,456,423,378,312,263,200,120,50)
var5=c(18,09,22,NA,26,59,10,NA,96)
table=data.frame(var1,var2,var3,var4,var5)
#Pearson
r5<-dscor(table)
r5
r6<-dscor(table, option=2)
r6
# Spearman
r7<-dscor(table, method=2, option=1)
r7
r8<-dscor(table, method=2, option=2)
r8
```
#### <span id="page-6-0"></span>gds *General Descriptive Statistics*

#### Description

The function performs various analyzes of descriptive statistics

#### Usage

gds(data)

#### Arguments

data data is a numeric vector, data.frame or matrix

#### Value

The function return mean, maximum, minimum, median, mean + or - standard deviation, quantiles, n, range, variance, standard deviation, standard error of the mean, coefficiente of variation, skewness, kurtosis, normality test (p-value of the Shapiro-Wilk test)

#### Author(s)

Emmanuel Arnhold emmanuelarnhold@yahoo.com.br

#### References

KAPS, M. and LAMBERSON, W. R. Biostatistics for Animal Science: an introductory text. 2nd Edition. CABI Publishing, Wallingford, Oxfordshire, UK, 2009. 504p.

#### See Also

dscor, cor, cor.test, summary

#### Examples

# Example of weights and heart girths of cows. # Weight was measured in kg and heart girth in cm on 10 cows (Kaps and Lamberson, 2009). Weight=c(641, 620, 633, 651, 640, 666, 650, 688, 680, 670) Heart\_girth=c(205, 212, 213, 216, 216, 217, 218, 219, 221, 226) r1<-gds(Weight) r1

<span id="page-7-0"></span>8 tables and the set of the set of the set of the set of the set of the set of the set of the set of the set of the set of the set of the set of the set of the set of the set of the set of the set of the set of the set of

```
r2<-gds(Heart_girth)
r2
data=data.frame(Weight,Heart_girth)
r3<-gds(data)
r3
# fictional example
var1=c(10,13,14,16,18,22,29,28,35)
var2=c(0.5,1,1.5,2,2.5,3,3.5,4,4.5)
var3=c(102,NA,106,91,109,108,120,101,NA)
var4=c(500,456,423,378,312,263,200,120,50)
var5=c(18,09,22,NA,26,59,10,NA,96)
table=data.frame(var1,var2,var3,var4,var5)
r6=gds(table)
r6
#kurtosis
r6[24,]
r6[24,]-3
```
#### tables *Tables of Categorical Variables*

#### Description

Organizes various tables of categorical variables and tests tables (Chi-square and Fisher's exact test)

#### Usage

tables(data)

#### Arguments

data data is a data.frame

#### Author(s)

Emmanuel Arnhold emmanuelarnhold@yahoo.com.br

#### See Also

gds, dscor, dplot

#### Examples

```
treatments=gl(2, 30, labels = c("Control", "Treat"))
resultsA=rep(c("positive","negative", "positive","negative"),c(25,5,7,23))
resultsB=rep(c("positive","negative", "positive","negative"),c(28,2,8,22))
resultsC=rep(c("positive","negative", "positive","negative"),c(16,14,13,17))
data=data.frame(treatments,resultsA, resultsB, resultsC)
r=tables(data)
names(r)
r
r[1]
r[2]
r[6]
```
X *X function*

#### Description

The function performs input tables of the environment R

#### Usage

 $X(x)$ 

#### Arguments

x x is NULL

## Details

insert

 $X()$ 

select the desired table and press enter

observation: the mouse cursor should be in front of X ()

#### Value

returns a data.frame

<span id="page-8-0"></span> $X$  9

## Author(s)

Emmanuel Arnhold emmanuelarnhold@yahoo.com.br

## See Also

gds, dscor

## Examples

#X()

# <span id="page-10-0"></span>Index

dplot, [4](#page-3-0) ds *(*ds-package*)*, [2](#page-1-0) ds-package, [2](#page-1-0) dscor, [5](#page-4-0) gds, [7](#page-6-0) tables, [8](#page-7-0) X, [9](#page-8-0)